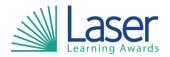

Unit Title: Desktop Publishing Software

Unit Level: Level 2

Unit Credit Value: 4
GLH: 30

LASER Unit Code: CAl950 Ofqual Unit Code: D/502/4566

This unit has 3 learning outcomes.

| LEARNING OUTCOMES |                                                                             | ASSESSMENT CRITERIA |                                                                                                    |
|-------------------|-----------------------------------------------------------------------------|---------------------|----------------------------------------------------------------------------------------------------|
| The learner will: |                                                                             | The learner can:    |                                                                                                    |
| 1.                | Select and use appropriate designs and page layouts for publications.       | 1.1                 | Describe what types of information are needed.                                                                                                    |
|                   |                                                                             | 1.2                 | Describe how to change page design and layout to increase effectiveness of a publication.                                                                |
|                   |                                                                             | 1.3                 | Select, change and use an appropriate page design and layout for publications in line with local guidelines, where relevant.                             |
|                   |                                                                             | 1.4                 | Select and use appropriate media for the publication.                                                                                                    |
| 2.                | Input and combine text and other information within publications.           | 2.1                 | Find and input information into a publication so that it is ready for editing and formatting.                                                            |
|                   |                                                                             | 2.2                 | Organise and combine information for publications in line with any copyright constraints, including importing information produced using other software. |
|                   |                                                                             | 2.3                 | Describe how copyright constraints affect use of own and others' information.                                                                            |
|                   |                                                                             | 2.4                 | Describe which file format to use for saving designs and images.                                                                                         |
|                   |                                                                             | 2.5                 | Store and retrieve publication files effectively, in line with local guidelines and conventions where available.                                         |
| 3.                | Use desktop publishing software techniques to edit and format publications. | 3.1                 | Identify what editing and formatting to use for the publication.                                                                                         |
|                   |                                                                             | 3.2                 | Select and use appropriate techniques to edit publications and format text.                                                                              |
|                   |                                                                             | 3.3                 | Manipulate images and graphic elements accurately.                                                                                                    |
|                   |                                                                             | 3.4                 | Control text flow within single and multiple columns and pages.                                                                                          |
|                   |                                                                             | 3.5                 | Check publications meet needs, using IT tools and making corrections as necessary.                                                                       |
|                   |                                                                             | 3.6                 | Identify and respond to quality problems with publications to make sure they meet needs.                                                                 |

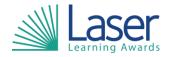

Unit Title: Desktop Publishing Software

Unit Level: Level 2

Unit Credit Value: 4
GLH: 30

LASER Unit Code: CAI950 Ofqual Unit Code: D/502/4566

**Assessment Guidance:** 

See IT User Assessment Strategy available from www.e-skills.com.

**Additional Information:** 

NA